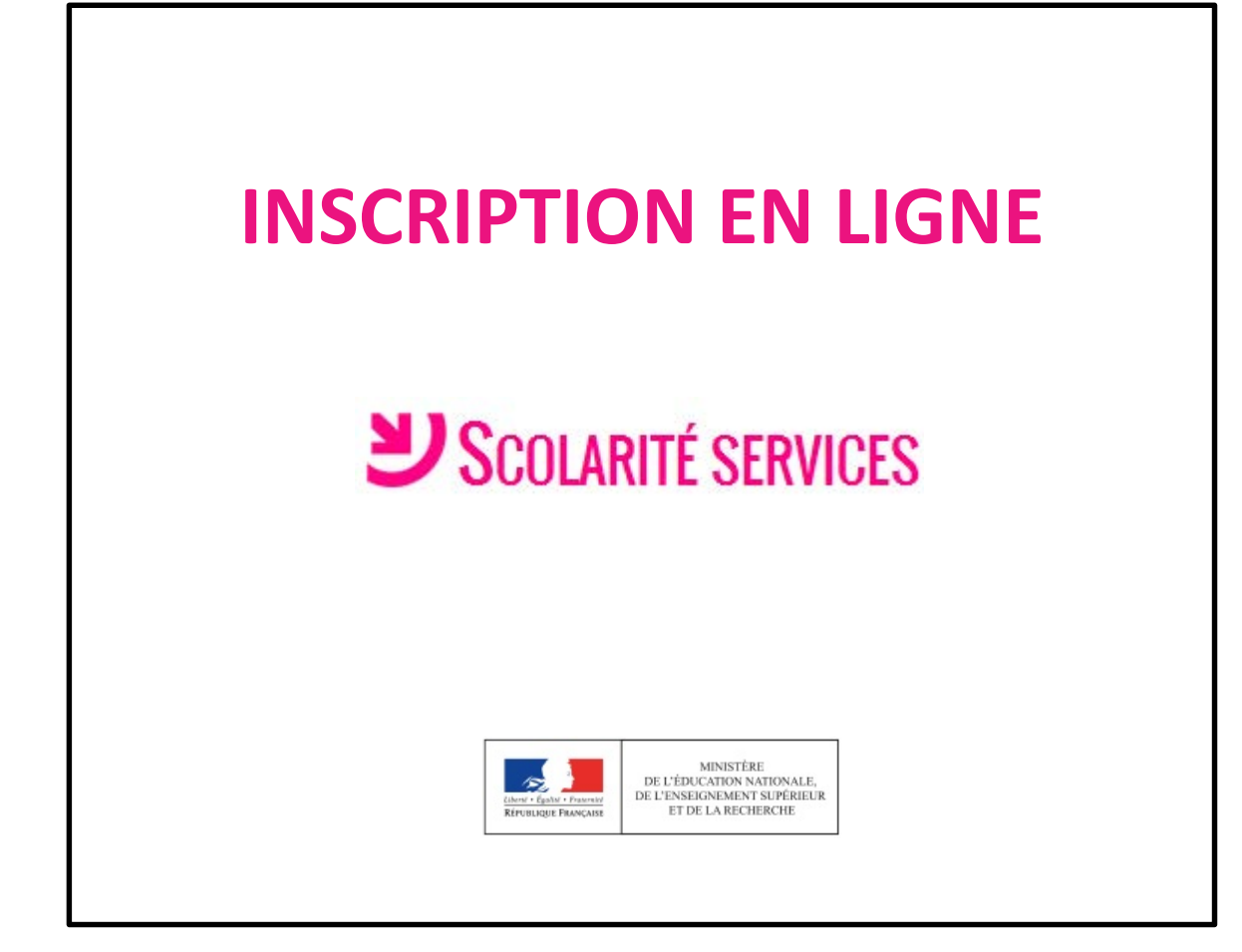

# L'accueil dans Scolarité services

# USCOLARITÉ SERVICES

#### **MON COMPTE**

#### $\sim$

#### **ACCUEIL**

 $\boxed{\bigcirc}$ 

**INSCRIPTION AU LYCÉE** 

**VIE SCOLAIRE** 

**NOTES** 

**FICHE DE RENSEIGNEMENTS** 

**COLLEGE** 

CONTACT

#### SE DÉCONNECTER

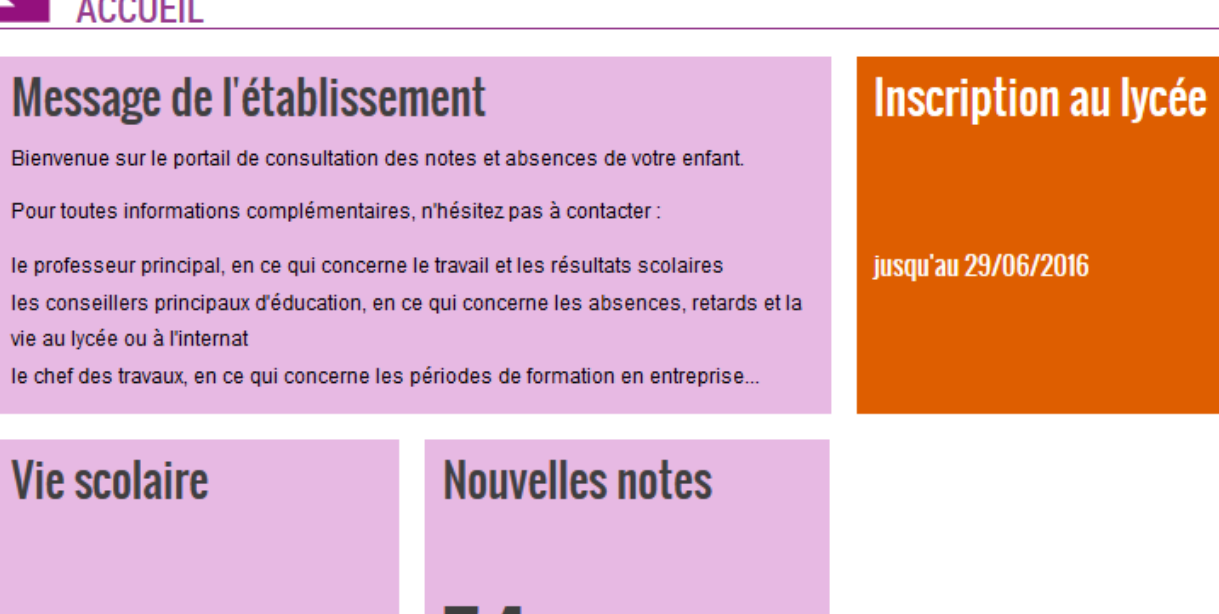

8 nouveaux évènements 1 évènement en attente

74

 $\ddot{\bullet}$ 

### L'accueil du menu Inscription au lycée : les résultats de l'affectation et la décision d'inscription

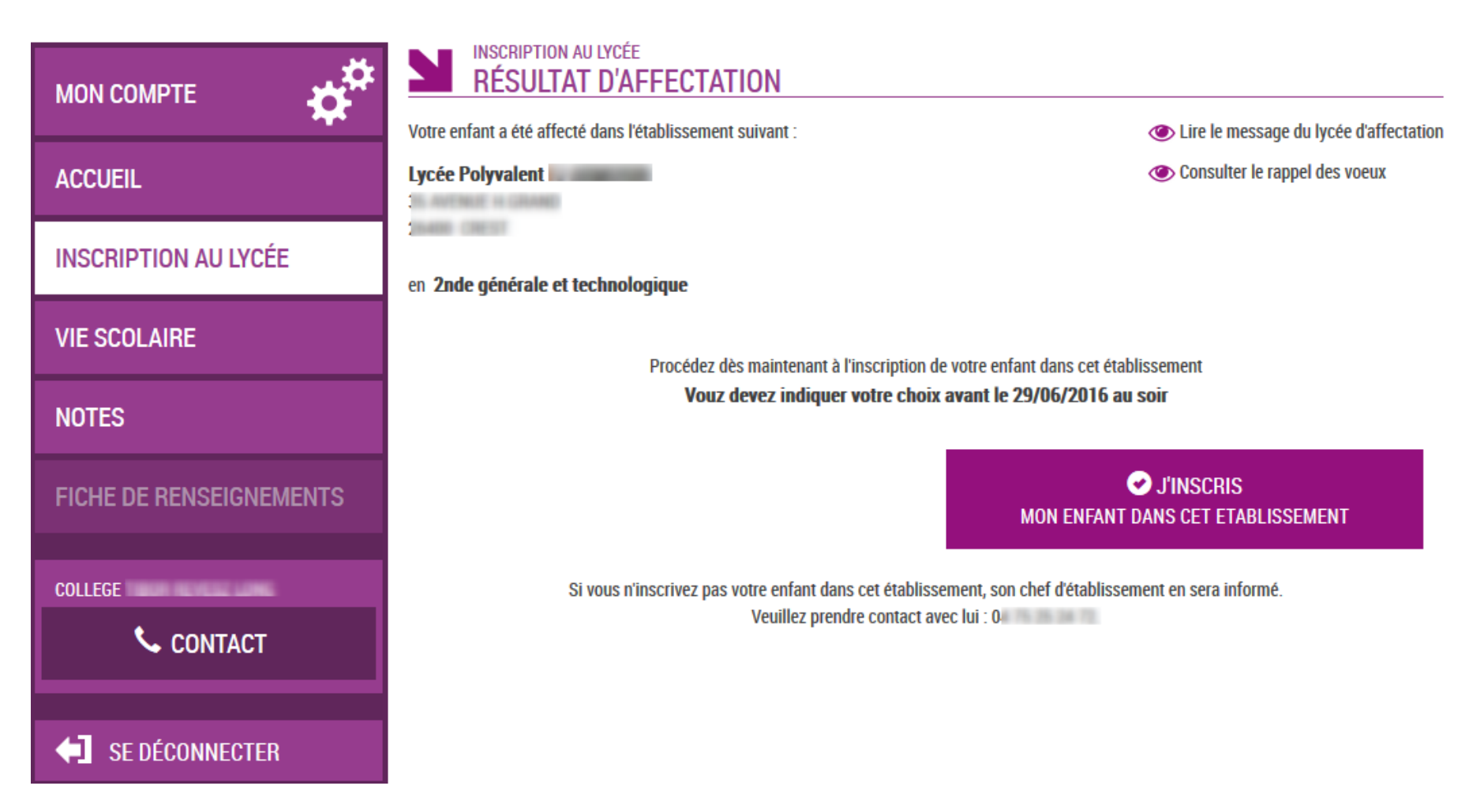

## Le rappel des vœux est consultable

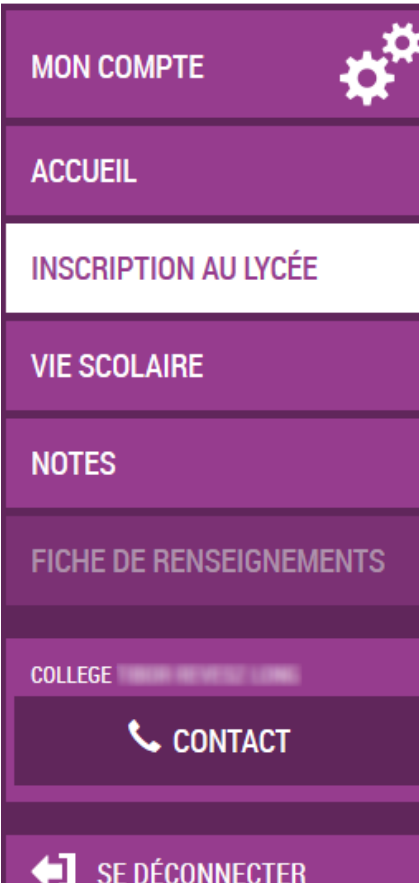

 $\boxed{\bigcirc}$ 

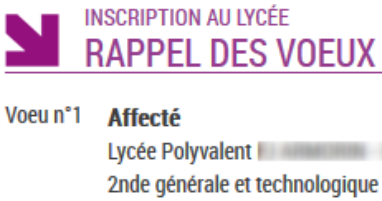

Lycée Polyvalent **Lycée Royalent** 2nde générale et technologique

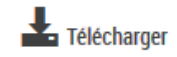

**RETOUR** 

## Le lycée d'accueil peut personnaliser un message pour les parents dans « Administration téléservices »

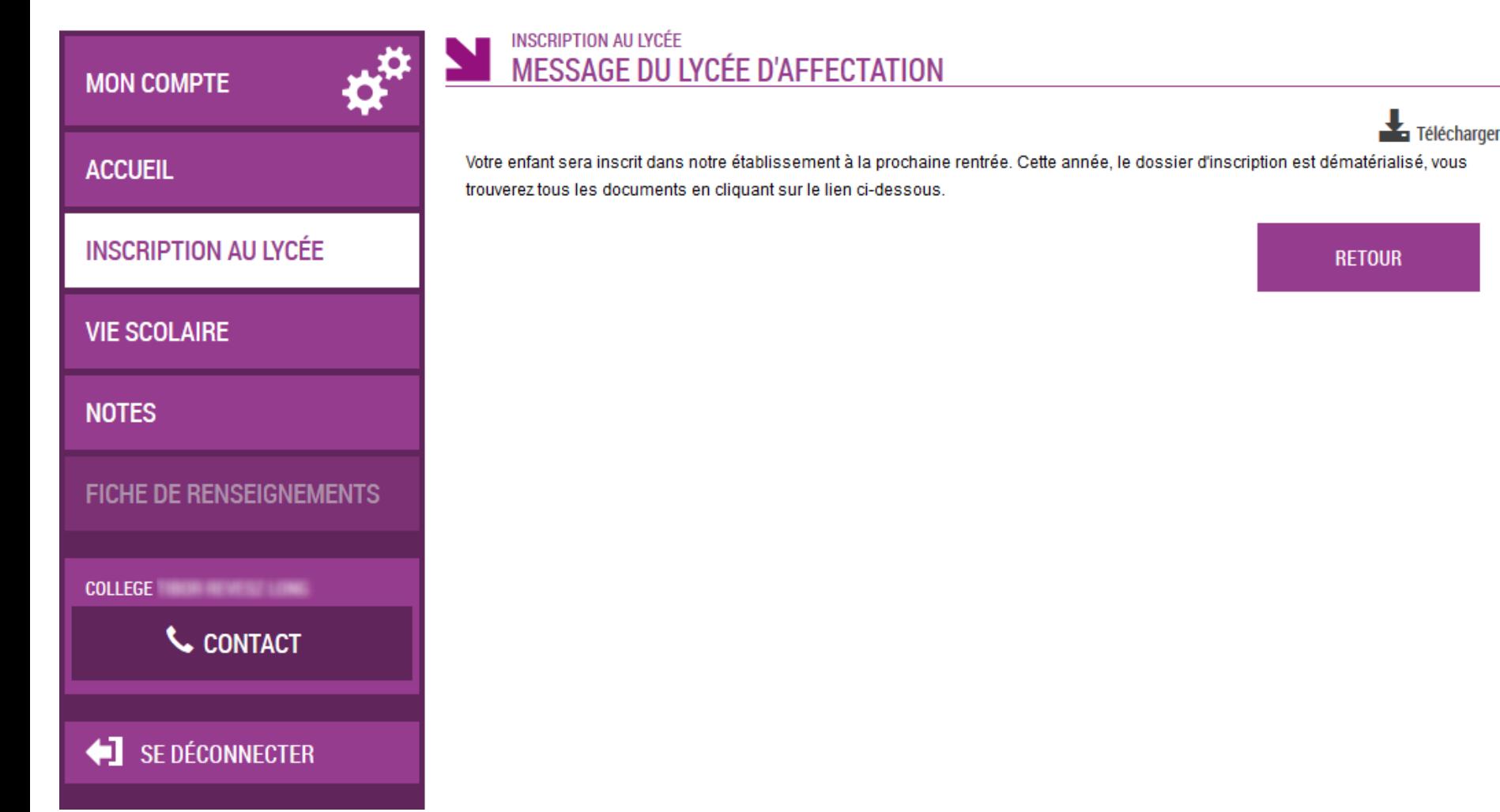

## Le parent voit les langues qui seront suivies au lycée.

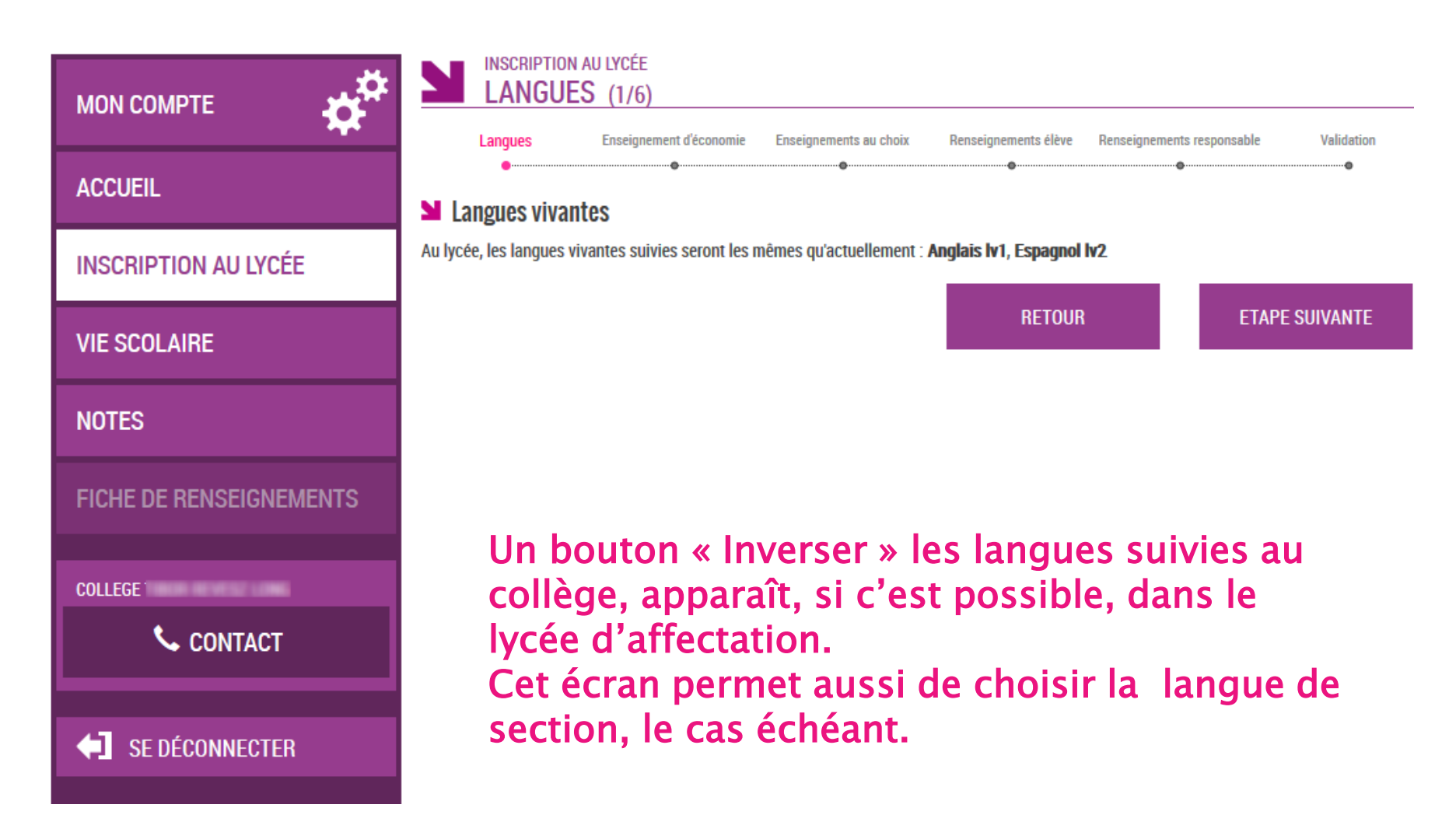

#### Pour une 2<sup>nde</sup> générale et technologique, le parent émet les souhaits pédagogiques : 1er enseignement d'exploration…

 $\sqrt{C}$ 

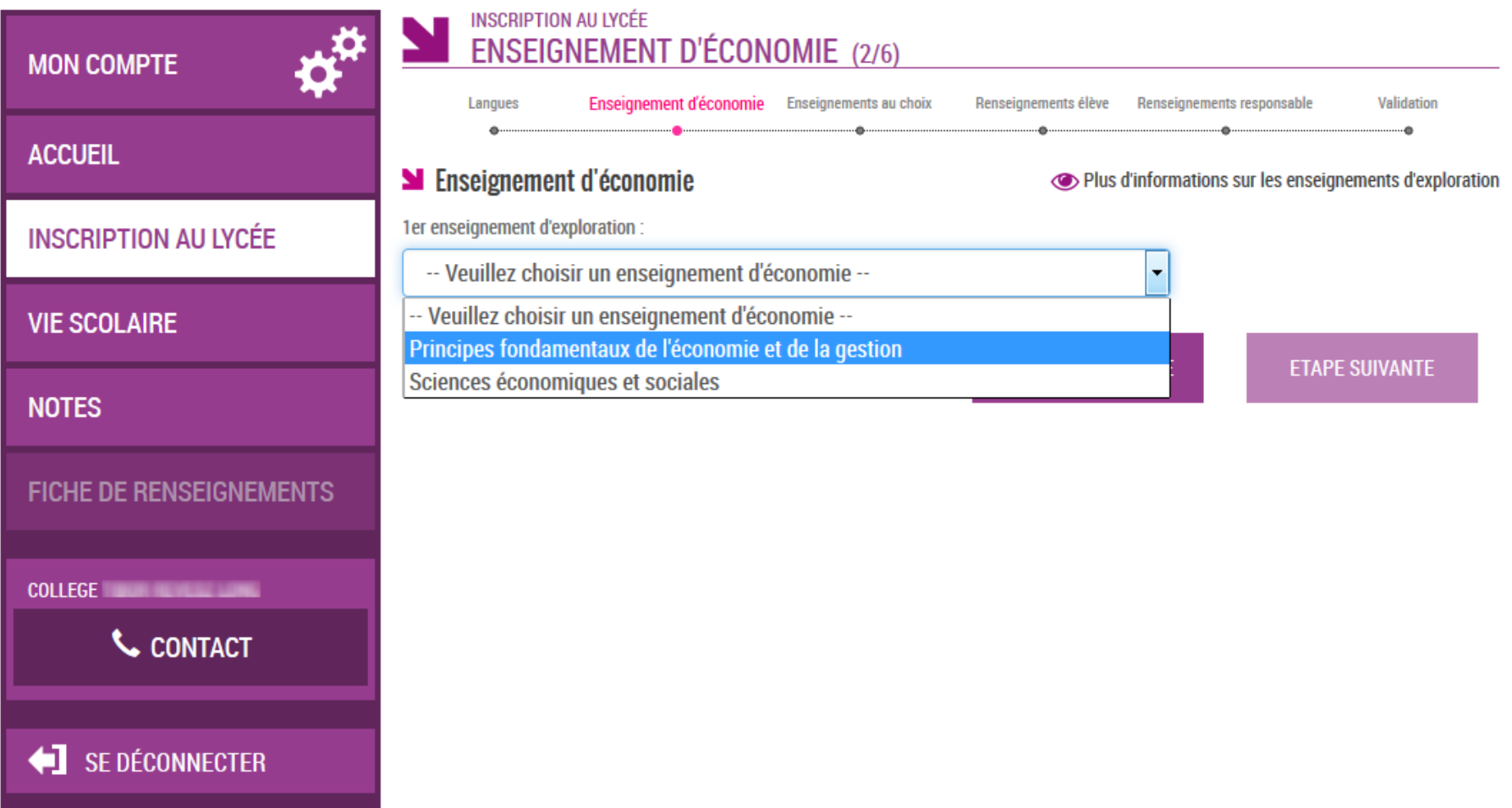

#### Puis deuxième enseignement d'exploration, et enseignement facultatif le cas échéant, parmi des listes déroulantes

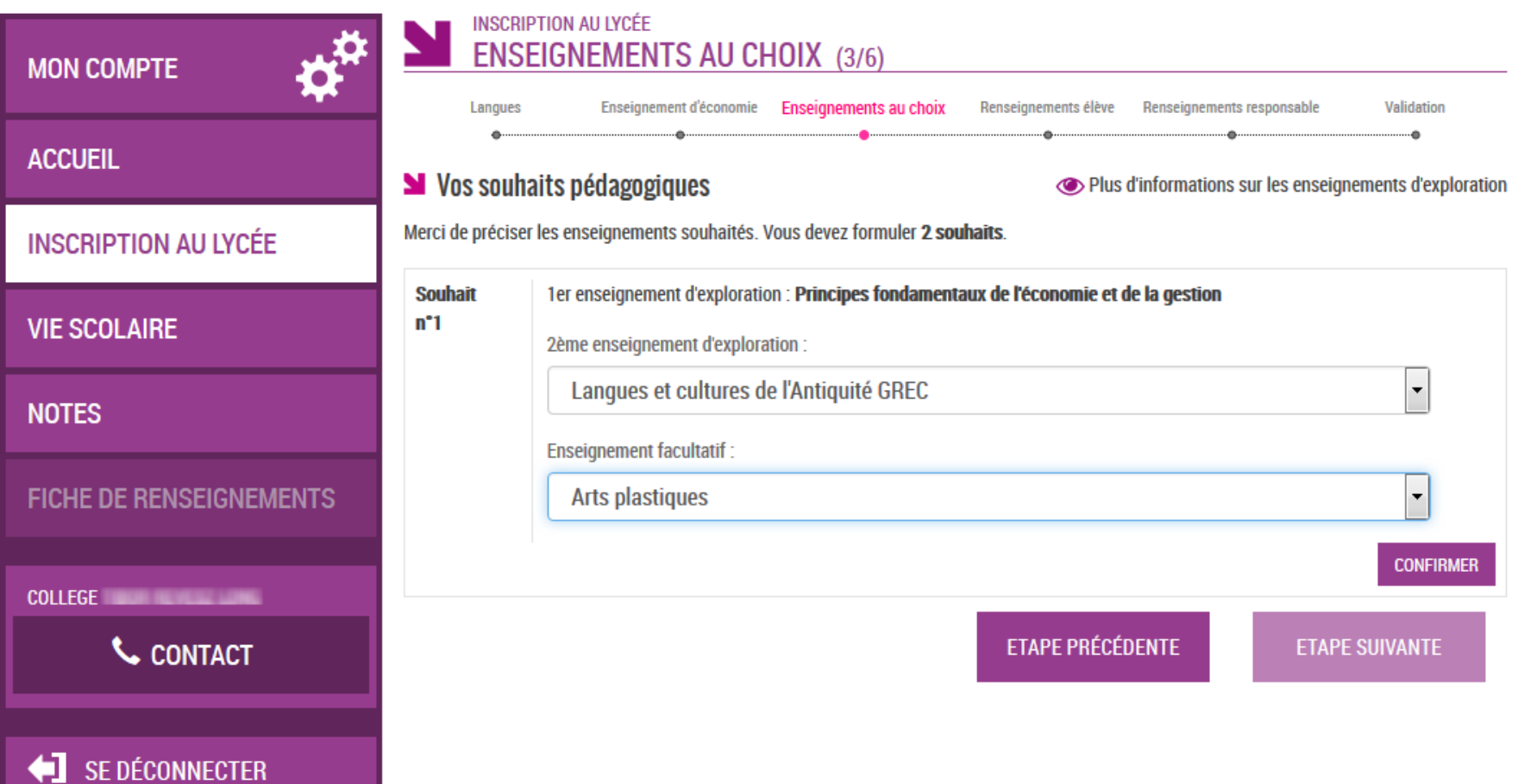

#### Ici, 2 souhaits sont réclamés : le parent doit émettre un second choix pour le 2<sup>ème</sup> enseignement d'exploration

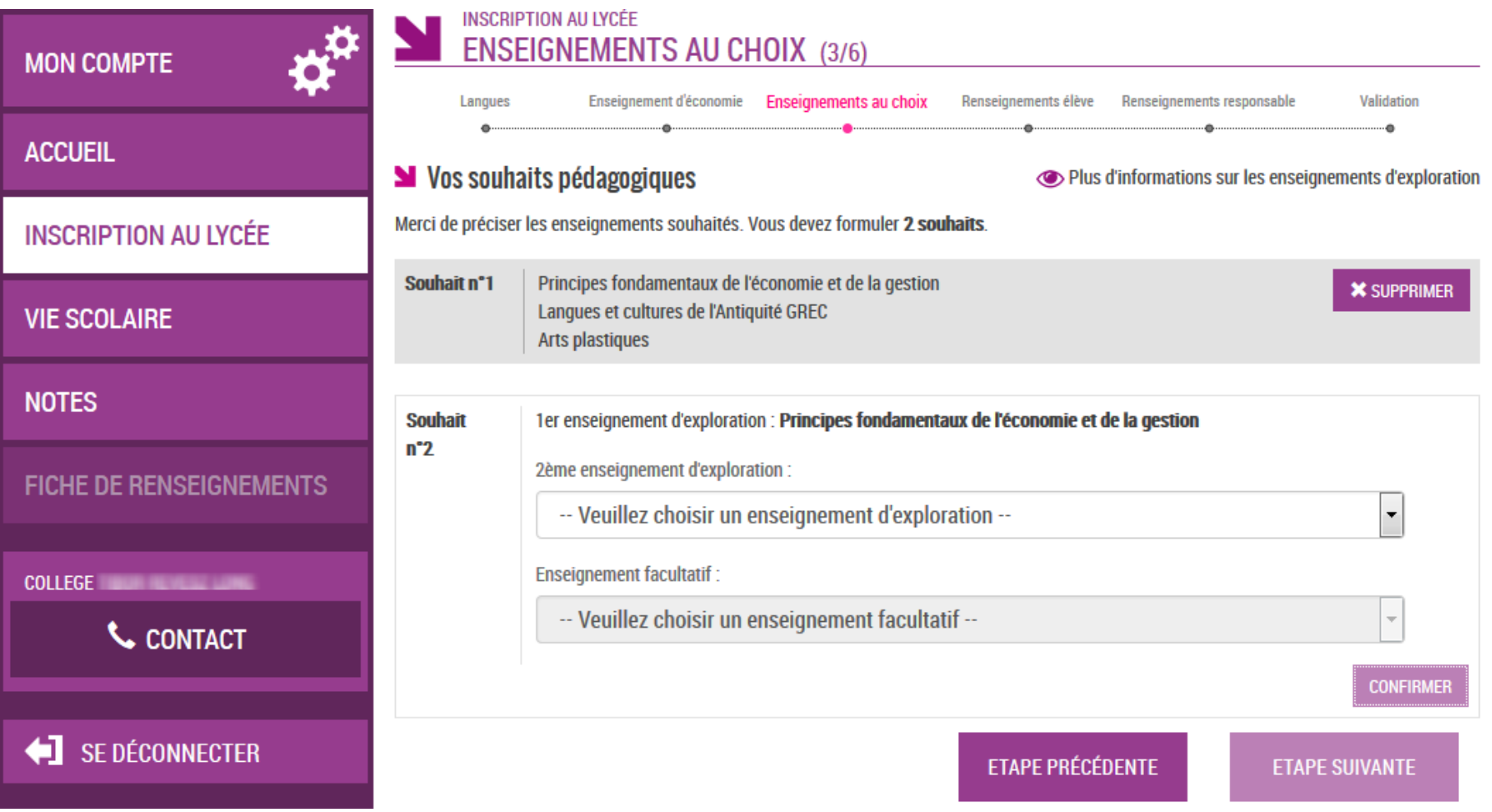

## Une seconde combinaison d'enseignements a été émise par le parent

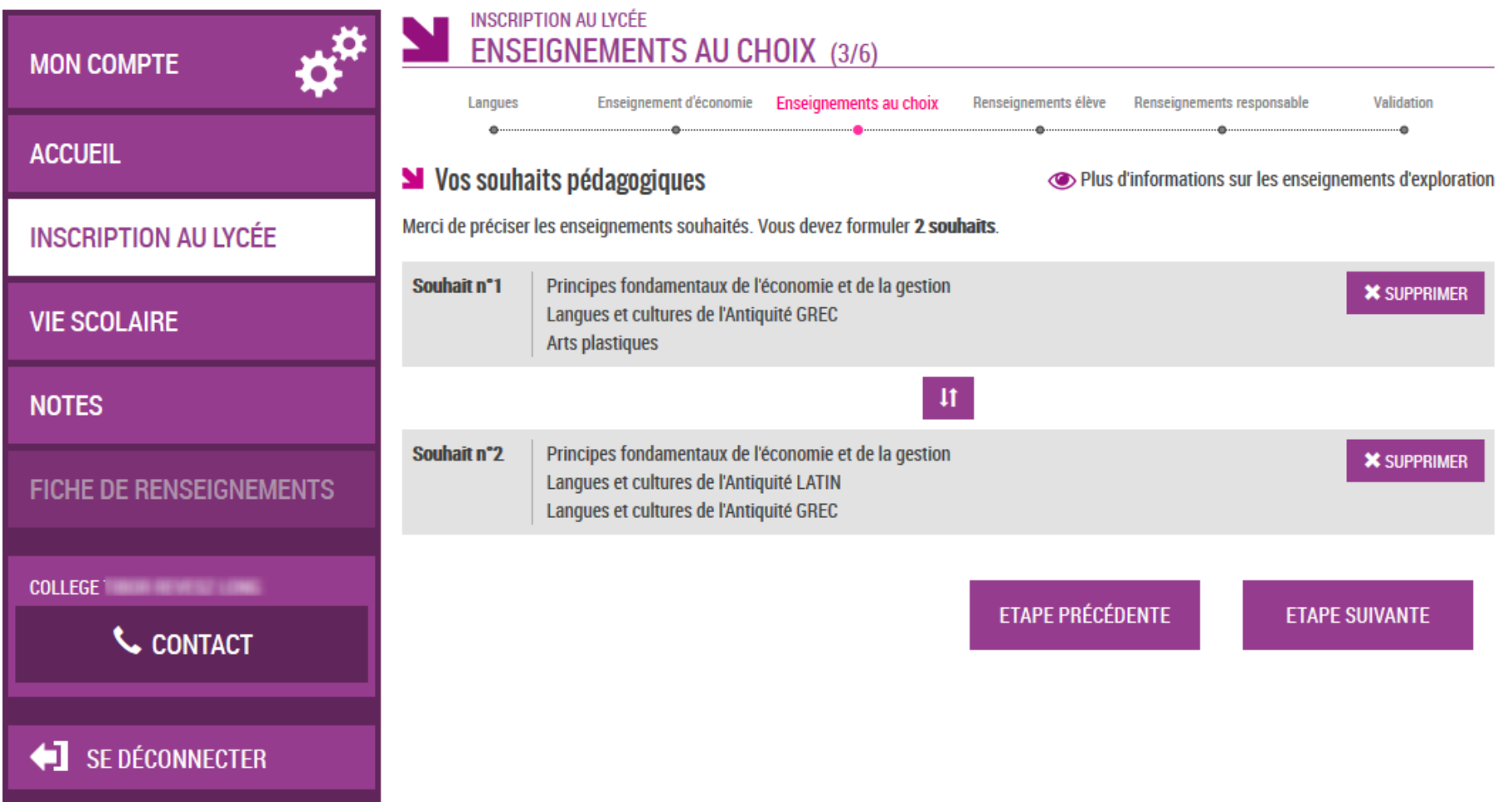

#### Le parent vérifie les informations administratives de son enfant et précise le régime d'hébergement souhaité…

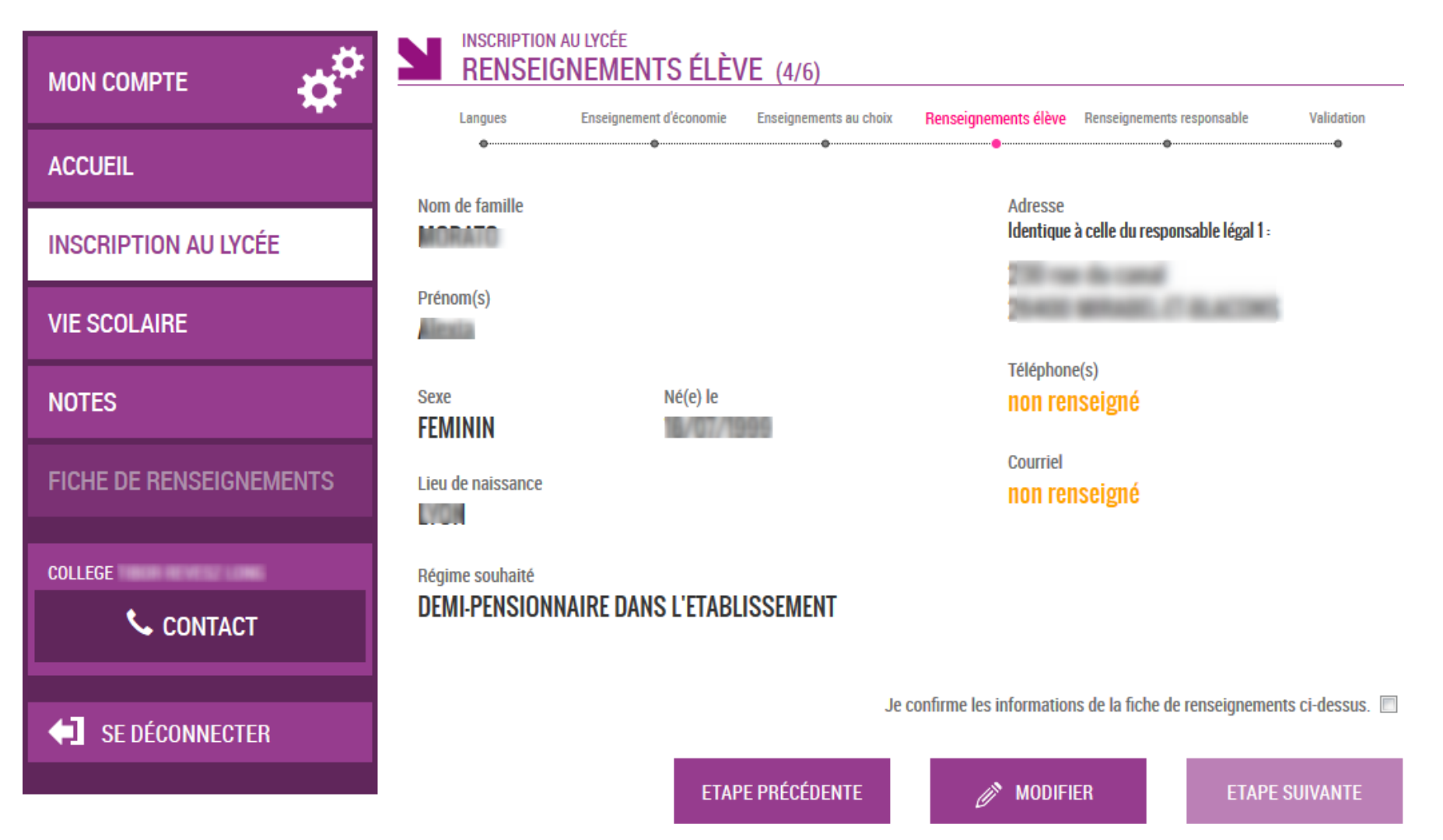

#### Il peut rectifier aussi les informations le concernant (courriel obligatoire)

**INSCRIPTION AU LYCÉE** 

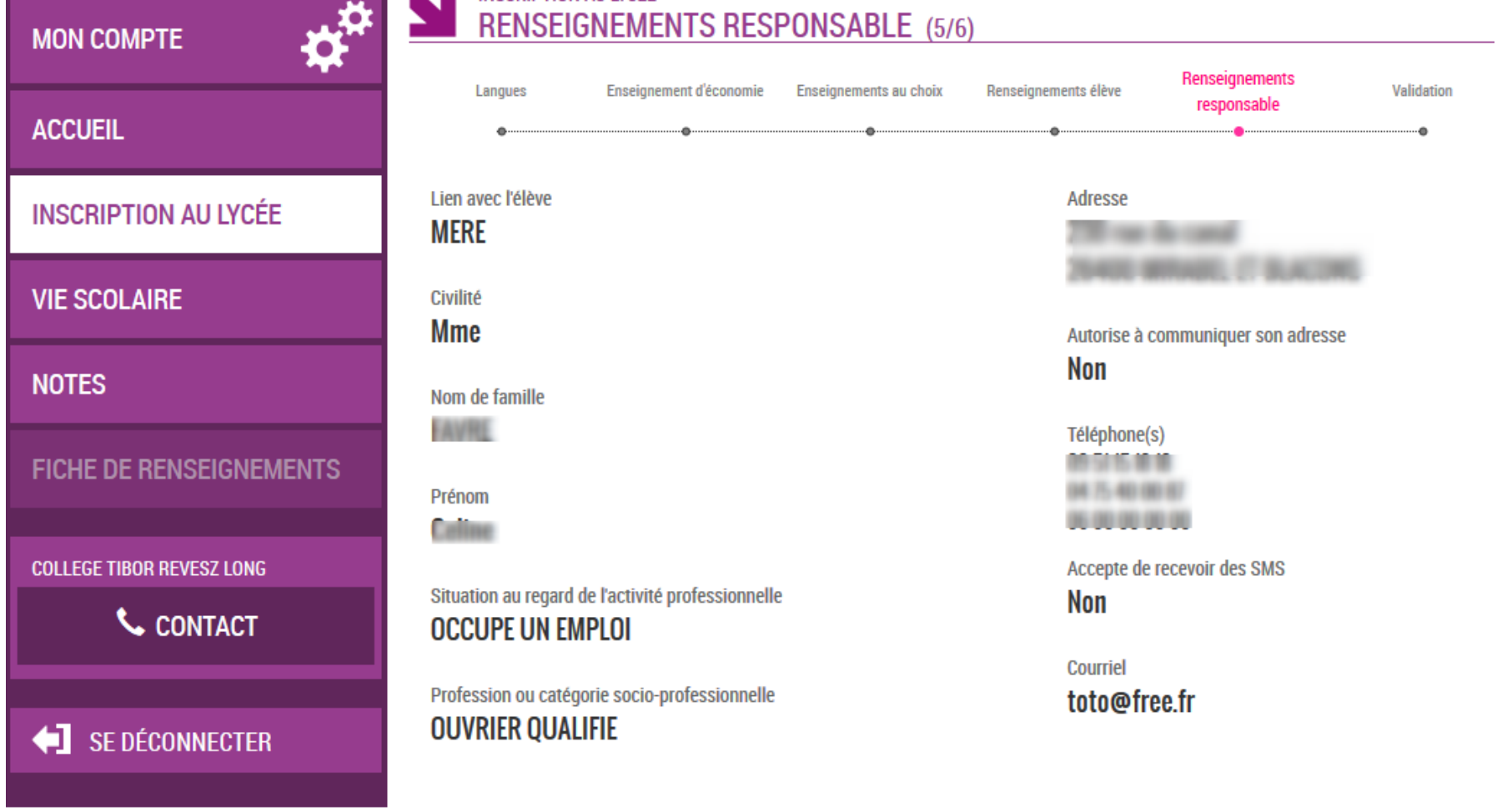

Je confirme les informations de la fiche de renseignements ci-dessus. [2]

**ETAPE PRÉCÉDENTE** 

**ETAPE SUIVANTE** 

## Le parent relit les choix et les souhaits saisis et valide l'inscription de son enfant

 $\sqrt{C}$ 

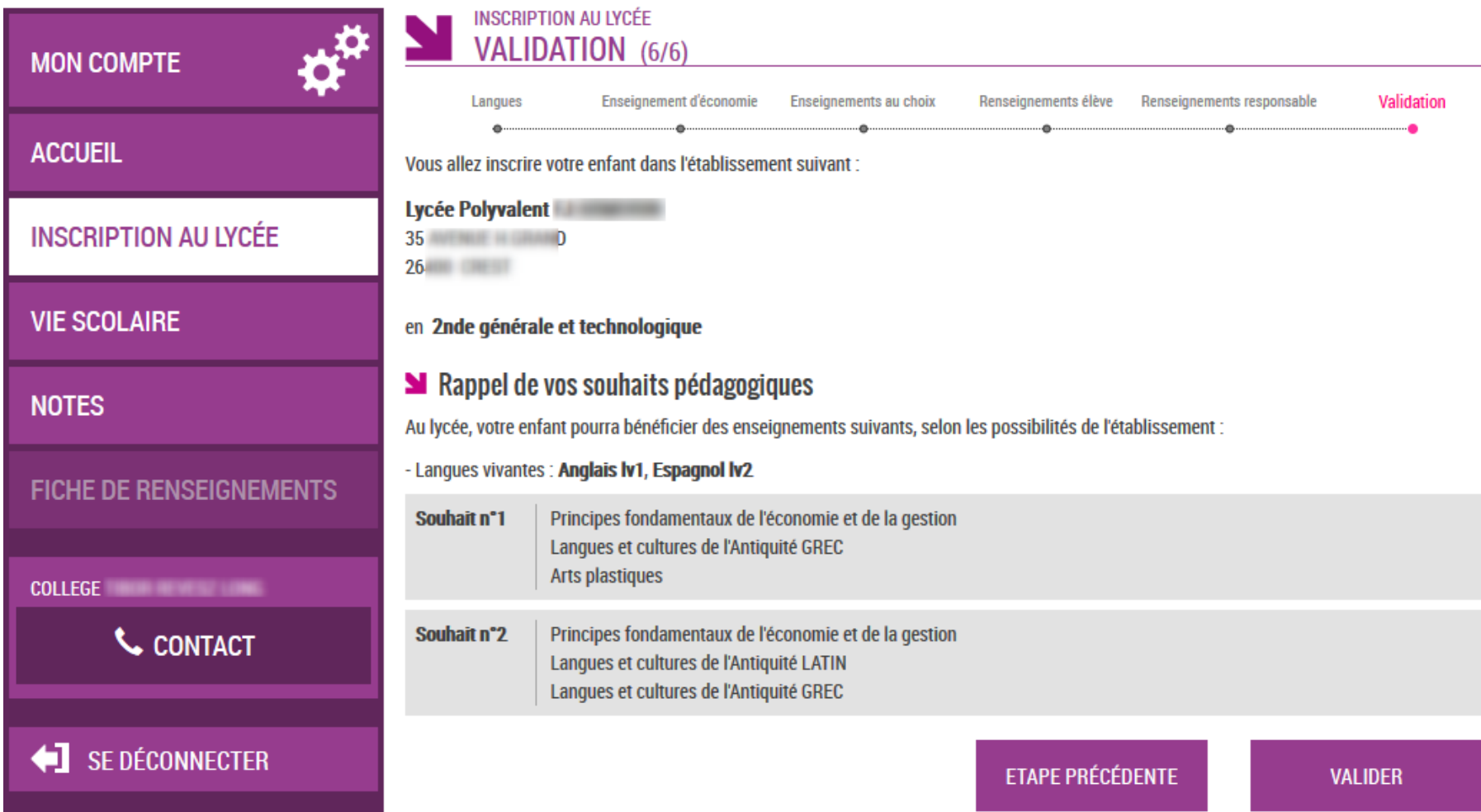

## Un mail lui est envoyé confirmant l'inscription, avec le récapitulatif des informations fournies

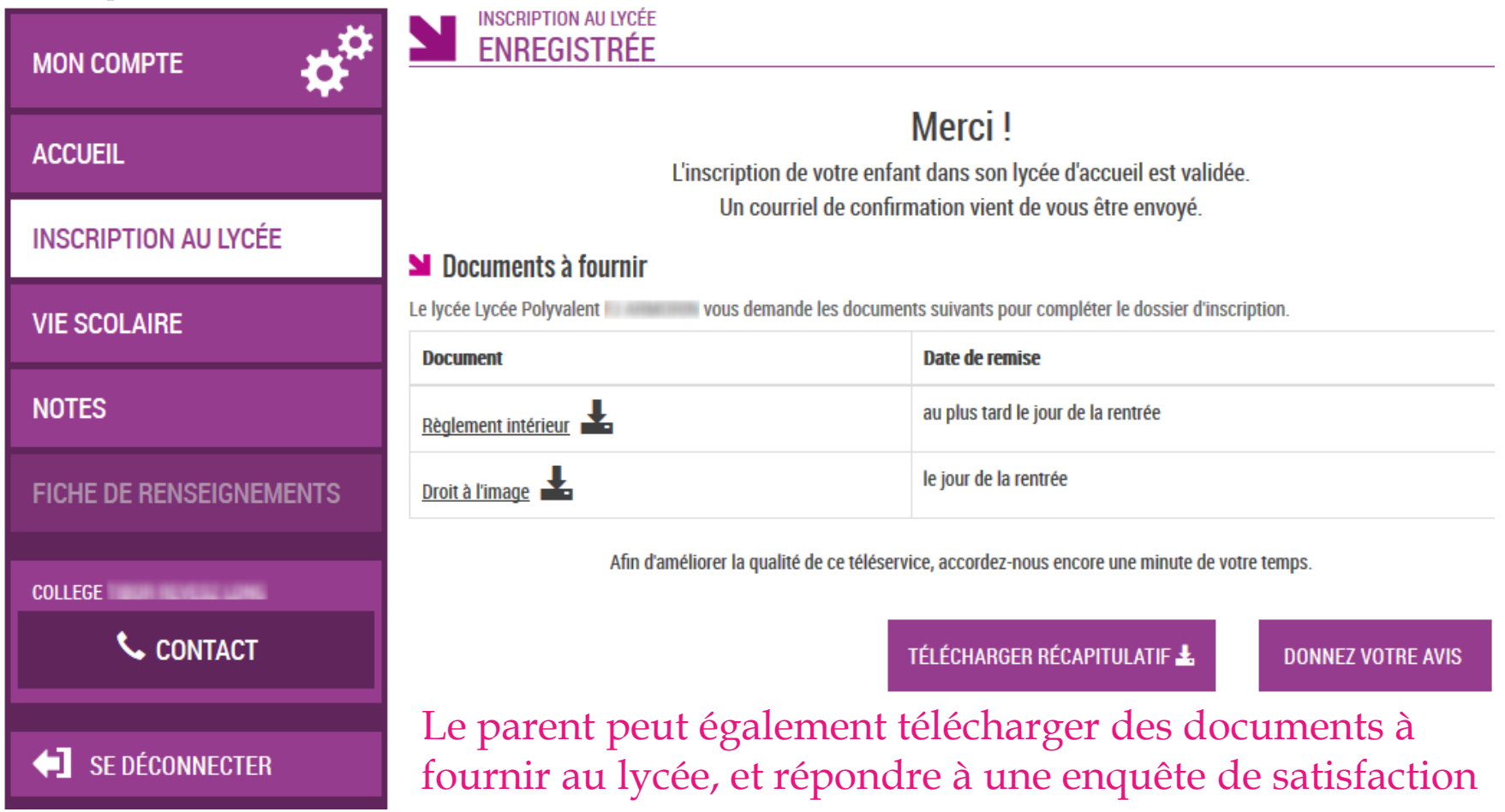

## Le parent visualise le récapitulatif de l'inscription en ligne et peut l'imprimer ou l'enregistrer

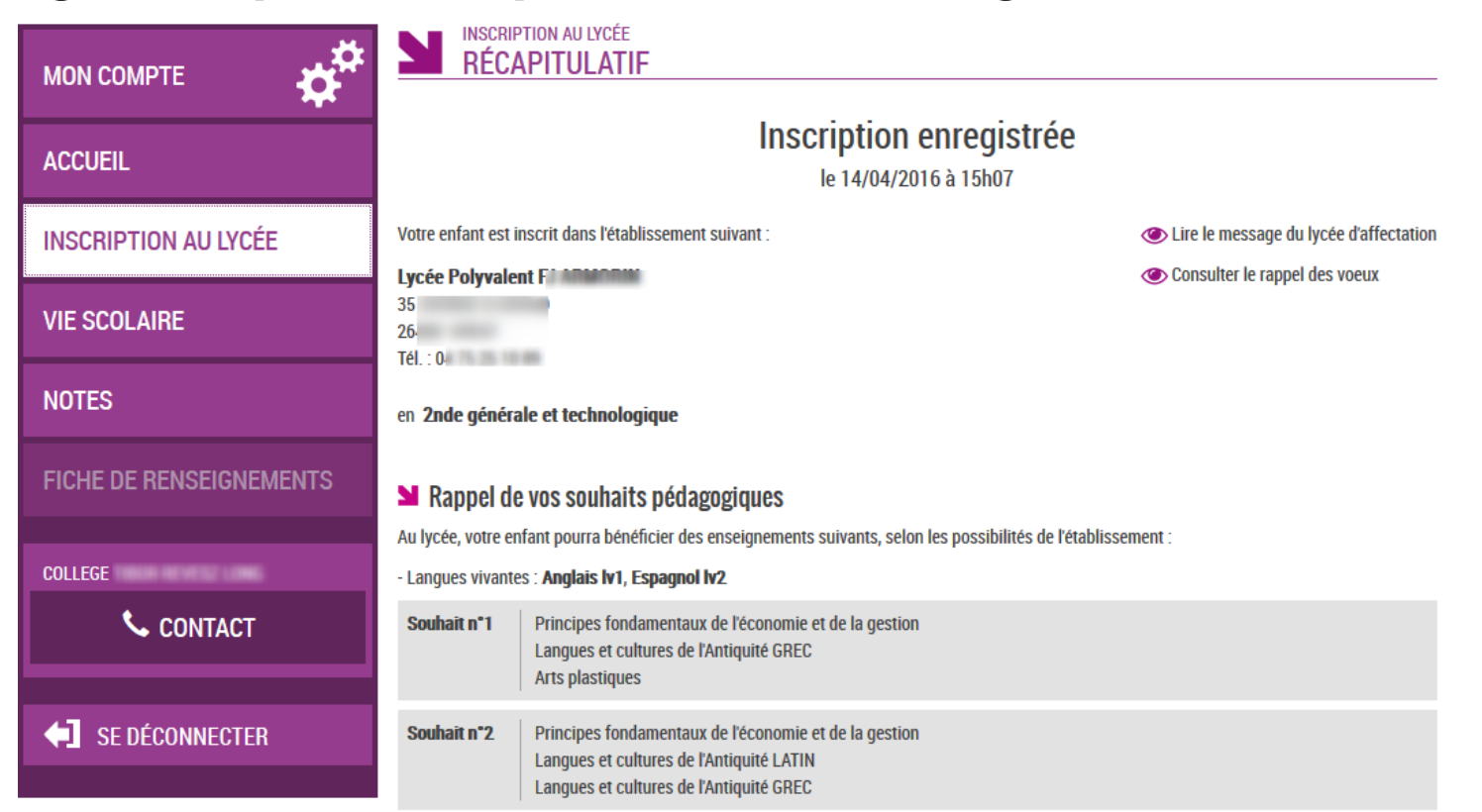

#### **N** Documents à fournir

Le lycée Lycée Polyvalent **Communication** vous demande les documents suivants pour compléter le dossier d'inscription.

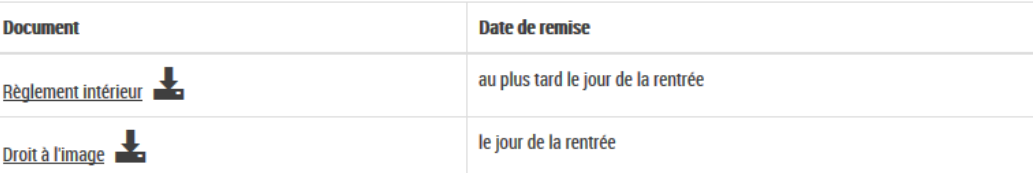

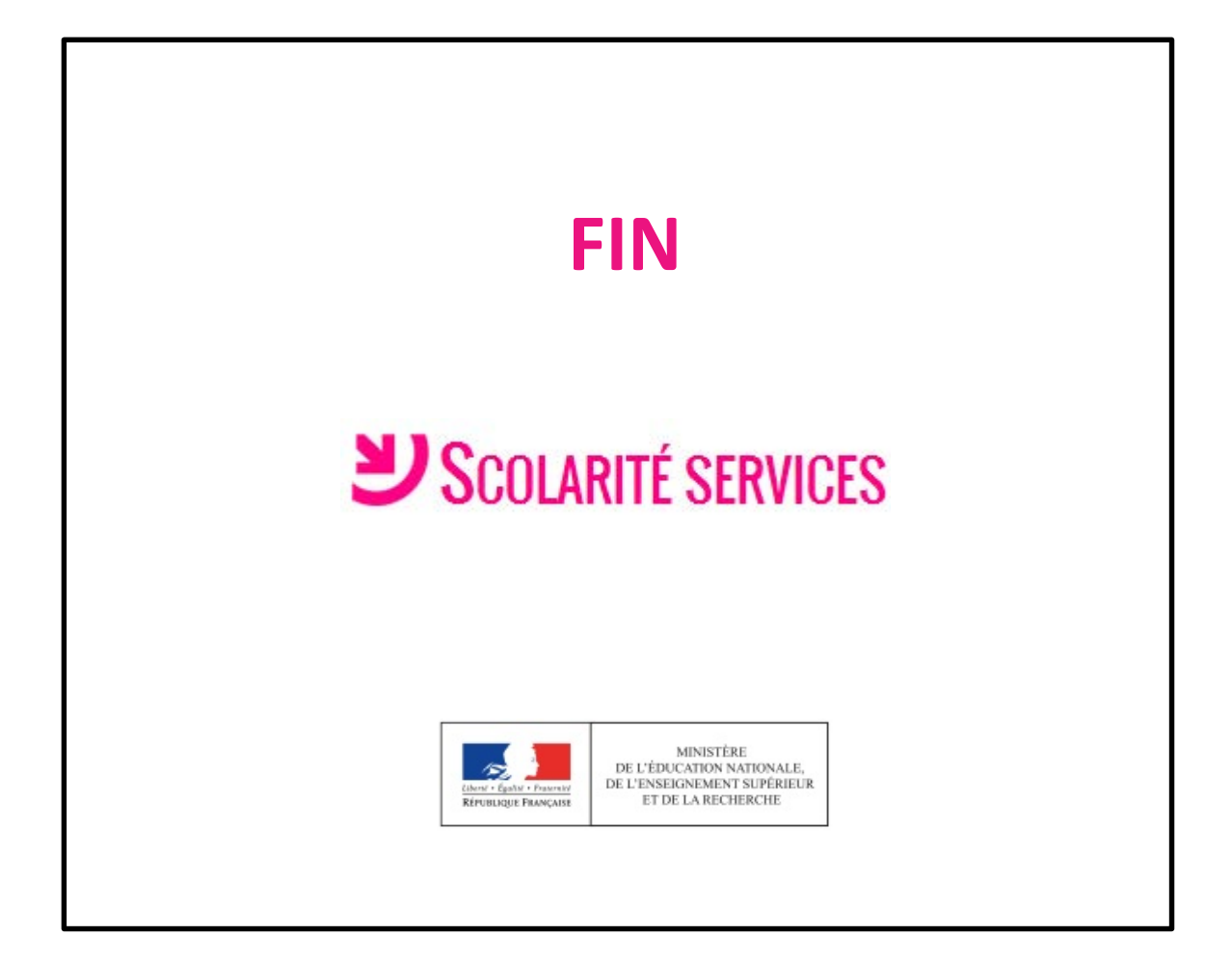